### **Dolphin Crack Free Registration Code Free PC/Windows**

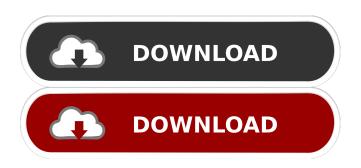

### Dolphin Crack Activator Download PC/Windows (Final 2022)

The Dolphin Description should be the current file name in case it is a text file, or just 'description' otherwise. Current directory: Current directory is the directory from which Dolphin was started, for example './' Hardcoded path for current directory: Hardcoded path of the current directory is the same as the dolphin description if it is set. 'Working directory' is the current directory in case there was a change of directory during dolphin run Source code: Source code should be the path of the file from which dolphin was started if the dolphin description is 'description', or just '.' otherwise. Usage: Usage of the script is extremely simple, there are two main arguments Type of the input file can be either a.txt,.java,.c or.py file. The same format is expected for a dolphin description Indentation type: It can either be 'tab' or'space', 'tab' is the current default If the type is 'tab', then it is ignored If the type is'space', then the line 'indentation' is not included in the output, so it is skipped A full output example is: Current directory: `./ Source code: `./ Dolphin Description: `./. Hardcoded path for current directory: `./ Hardcoded path of the current directory: `./ Source code: `./ Dolphin Description: `Description.txt` Type of the input file: `tab` Indentation type: `tab` Indentation: `tab` I recommend you also to use the --help switch to see the list of possible options. The script will output some useful information about it too. I understand it can be made a bit more flexible for Python files, but it seems to be more complicated. By default it uses tabs as the character used to indent, but this can be changed with the --indentation used by the file Future extensions: If a is encountered in the file, the indentation is set to one space before the If a \t\r \frac{1}{is encountered in the file, the indentation is set to one space before the If a \t\r \frac{1}{is encountered in the file, the indentation is set to one space before the If a \t\r \frac{1}{is encountered in the file, the indenta

### **Dolphin Crack**

Keymacro is an AudioMiner plugin that allows you to control 4 instruments (Astro, AUAI, PS-5 and NS-5) using virtual keyboard. The plugin has also a built in mixer. You can choose between 4 different mixes (bass, mid, treble and mic) and mix them with LFO/envelope. You can also control the oscillators on the instruments with the MIDI CC channel using the control surface. KEYMACRO: (see more info here) KEYMACRO Features: Multi-step LFO with add and assign LFO modules for any MIDI CC channel. You can choose one of 8 pre-made LFO shapes for any MIDI CC channel. The LFO can be used on notes of any MIDI channel. Mix all 4 instruments with the same MIDI CC channel at once. You can use midi CC 61 as one of the LFO MIDI CCs. You can control the oscillators of 4 instruments by using MIDI CC 61. You can use any of the 4 instruments as an active track (out of the 4 pre-made MIDI CCs). The plugin can be used as a four track MIDI exporter, you can choose the active track and export that track as midi file. Keymacro: You can create your own LFO shape with the 12 buttons of the modwheel You can assign LFO to any MIDI CC using the mouse click on the grayed LFO buttons  $\Psi$  ou can export your LFO shape by using the 1,2,3,4 buttons of the modwheel  $\Psi$ you can control the oscillators of the instruments  $\Psi$ you can control the four track MIDI output with the mouse click on the grayed buttons of the plugin.  $\Psi$ you can save the default settings of the plugin as MIDI files. Download the plugin here: Note that this plugin is for Voodoo3D (version 3.0 or higher) ONLY! MultiVST is a free multi-platform plugin with a live "weighted" recording facility, designed to allow musicians to record sounds from any source, quickly and easily. MultiVST is the live counterpart to 1d6a3396d6

# Dolphin Crack [32|64bit]

Dolphin is a freeware plugin that can be attached to a wide range of digital instruments. It will output a wide range of sounds such as saw, square, wave, square wave and sine wave. You can output signals by using a fixed-time envelope. The function of Dolphin is quite versatile, so you can use it for almost any synthesized instrument. Here are some examples of digital instruments you can use: 1. Synthesizers 2. Drum machines 3. Drum sequencers 4. Micro synthesizers 5. Electronics 6. Organ 7. Keyboards 8. Sound modules 9. Samplers 10. MIDI controllers When you use the plugin, Dolphin works in your host software. This means that you can use it with your host software as well as with other plugins. When you use Dolphin, you can use the following function. 1. Sine wave You can output a square saw by using the Saw (Square). 4. Square wave You can output a square wave by using the Saw (Square). 5. Square wave (Oscillator) You can output a square wave (Square) You can output a single wave by using the Wave. 8. Wave (Phaser) You can output a phaser wave by using the Saw (Square). 7. Wave (Single) You can output a square wave (Square) by using the Wave. 9. Wave (Shape) You can output a square wave (Square) by using the Saw (Square). The Wave (Single) You can output a square wave (Square) by using the Saw (Square) You can output a single wave (Square) by using the Saw (Square). 12. Wave (Single) You can output a square wave (Square) by using the Saw (Square). 12. Wave (Single) You can output a square wave (Square) by using the Saw (Square). 12. Wave (Sin) You can output a sine wave (Sin) by using the Saw (Square). 12. Wave (Sin) You can output a sine wave (Sin) by using the Oscillator. 15. Triangle (S

### What's New in the?

You can download Dolphin (32-bit) for Windows XP, Vista, 7, 8, 8.1, 10 & Windows Server 2008 and 2012 from the following location: These are the files you need for Windows. Feel free to post any feedback or questions. You can install Dolphin to a location other than the default one. (If you are using Windows Server, this will not work) NOTE: The Gamecube, Gameboy, and Gameboy Color sections of this FAQ have been completely replaced. See Gamecube, Gameboy and Gameboy Color sections for latest info.

------ Dolphin does not work with my hardware. What is the problem? Dolphin does not work on all hardware. For instance, if you have an Nvidia video card, then you will probably have issues with it. If you are having problems with your video driver, you can try another one. On Windows 8 and 10, the default driver works fine. For

## **System Requirements:**

Minimum: OS: Windows 7 / Windows 8 / Windows 10 CPU: 2.5 GHz dual-core processor RAM: 2 GB Disk Space: 50 GB Graphics: DirectX 9-compatible video card (256MB, or better) DirectX: Version 9.0 or higher Sound Card: DirectX 9-compatible sound card Additional Notes: You must have a working keyboard You must have a working mouse The resolution of your monitor can also affect the graphical quality of your game. If

https://technospace.co.in/upload/files/2022/06/1eHG8vkjJogrJ71hVVlm\_07\_84e89a49b76b19cc190aa38e9756ef83\_file.pdf

https://apnapost.com/teamspeak-server-crack-registration-code-free-download-for-pc-latest/

https://smartpolisforums.com/wp-content/uploads/2022/06/Enclosure\_Extractor.pdf

http://bookmanufacturers.org/filterzen-5-0-6-crack-with-full-keygen-april-2022

https://www.24onlinegames.com/control-reset-crack-download-3264bit-2022/

https://lichenportal.org/cnalh/checklists/checklist.php?clid=14332

https://escuelabiogeometria.com/wp-content/uploads/2022/06/rozacass.pdf

https://www.beaches-lakesides.com/realestate/scrapemate-for-pc-updated-2022/

https://myirishconnections.com/2022/06/07/

https://pascanastudio.com/o2001ssw-software-wedge-for-opticon-opn-2001-scanners-crack-keygen-full-version-free-download-2022-latest/ https://www.mesologiehetgooi.nl/?p=6555

http://www.gurujijunction.com/uncategorized/aura-crack-free-latest/

https://embeff.com/firepanel-xp-sniffer-tool-1-0-crack-free-download-pc-windows/

https://postlistinn.is/webwap-crack-license-keygen

http://thingsforfitness.com/?p=13833

https://mxh.vvmteam.com/upload/files/2022/06/zrCAL5xD12XD9dpEuIKF\_07\_84e89a49b76b19cc190aa38e9756ef83\_file.pdf https://chat.byoe.tv/upload/files/2022/06/Paa9dZWnIcUZOrsY5suC\_07\_98f95516279a3341a53ba401f5d43829\_file.pdf

https://thaiherbbank.com/social/upload/files/2022/06/LXsf6OezgcwwL6Ec4ZE4\_07\_98f95516279a3341a53ba401f5d43829\_file.pdf

https://www.swbiodiversity.org/seinet/checklists/checklist.php?clid=66595

http://kramart.com/jpeg-image-optimizer-crack-activation-code-win-mac/